#### **Scratch Programming Lesson 10:**

#### **Game Programming Part 1 – Game Design**

In lesson 7, we took a look at an existing sample game, The Pong Game, and we also had made changes to this game to make it more interesting. In lesson 10 through 14, I will cover what you need to learn to make a mini Super Mario game.

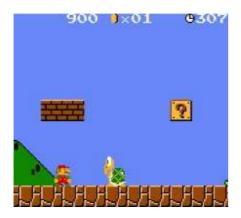

We will cover the following:

Designing a Game (Lesson 10) Creating Game sprites (Lesson 11) Adding Game Rules to Game Sprite (Lesson 12) Changing Background when Mario Moves (Lesson 13) Managing Score and Levels (Lesson 14)

After following these classes, you should feel very comfortable creating your own game. Let's start!

Here is a basic table that we need to fill in:

| Game Name          | Mini Mario                               |
|--------------------|------------------------------------------|
| Sprites            | List of sprites: name, costumes, sounds, |
|                    | movements                                |
| Sprite Interaction | How sprites interact in this game        |
| Backgrounds        | Backgrounds for each level               |
| Scores             | Scoring rule                             |
| Levels             | Level advancement rule                   |

Let's expand each item to its own table.

#### **BASIC GAME INFO TABLE**

| Game Name | How to Play | How to Win |
|-----------|-------------|------------|
|           |             |            |

## **SPRITE TABLE**

| Sprite Name | Sprite Costumes | Sprite Sound Bites | Sprite Movement |
|-------------|-----------------|--------------------|-----------------|
|             |                 |                    |                 |

## **SPRITE INTERACTION TABLE**

| Sprite1 | Sprite2 | Interaction |
|---------|---------|-------------|
|         |         |             |

## BACKGROUND TABLE

| Background Name | Background Look |
|-----------------|-----------------|
|                 |                 |

# SCORE MANAGEMENT TABLE

| How | How many points |
|-----|-----------------|
|     |                 |

## LEVEL MANAGEMNT TABLE

| Level | _ | Starting<br>Background | Ending Background |
|-------|---|------------------------|-------------------|
|       |   |                        |                   |

Let's fill in each table for this game:

# **BASIC GAME INFO TABLE**

| Game Name | How to Play                                        | How to Win                                           |
|-----------|----------------------------------------------------|------------------------------------------------------|
|           | Collect coins to earn points; avoid crabs and bats | Get all coins without being bitten by crabs nor bats |

# **SPRITE TABLE**

| Name          | Look       | Sound        | Movement/                    |
|---------------|------------|--------------|------------------------------|
|               |            |              | Action                       |
| Mario         | -Walk1     | -Jump        | -Walk                        |
|               | -Walk2     | -Die         | -Jump                        |
|               | -Jump Up   | -Enter       | -Die                         |
|               | -Jump Down | -Score       | -Grow                        |
|               |            | -Grow        | -Shrink                      |
| T. '. Di      | D.1: :     | -Shrink      | N.T.                         |
| Fruit Platter | -Delicious | None         | None                         |
| Princess      | -Surprised | -Happy tune  | -Jump up and down<br>for joy |
|               | -Нарру     |              | ioi joy                      |
| Brick         | -Regular   | -Crushed     | -Crushed                     |
|               | -Cracked   |              |                              |
| Bat           | -Fly1      | -Wing flap   | -Fly                         |
|               | -Fly2      |              |                              |
| Coin          | -Spin1     | -Bling-bling | -Spin                        |
|               | -Spin2     |              |                              |
|               | -Spin3     |              |                              |
| Crab          | Walk1      | -None        | -Walk                        |
|               | Walk2      |              |                              |

# SPRITE INTERACTION TABLE

| Sprite1 | Sprite2 | Interaction                                                                |
|---------|---------|----------------------------------------------------------------------------|
| Mario   | Brick   | If Mario hand hits Brick, then Brick would crack.                          |
| Mario   |         | If Mario touches Coin, Coin would disappear and Mario would score 1 point. |
| Mario   | Crab    | If Mario touches Crab, he would die.                                       |
| Brick   | Coin    | When Brick cracks, Coin<br>would show spinning above<br>Brick              |
| Mario   | Stage   | When Mario hits the bottom of the stage, he would die.                     |

# BACKGROUND TABLE

| Name       | Description                                                               |
|------------|---------------------------------------------------------------------------|
| Level1_1   | Solid ground, several bricks (to be added from sprites), crabs as enemies |
| Level1_2   | Holes in ground, several bricks, crabs as enemies                         |
| Level1_End | Fruit platter                                                             |
| Level2_1   | Solid ground, several bricks, bats as enemies                             |
| Level2_2   | Holes in ground, several bricks, bats as enemies                          |
| Level2_End | Princess                                                                  |

# SCORE MANAGEMENT TABLE

| How                        | How Many Points |
|----------------------------|-----------------|
| Mario collects a Coin      | 1               |
| Mario eats a Fruit Platter | 5               |
| Mario meets the Princess   | 10              |

#### LEVEL MANAGEMNT TABLE

| Level | Requirement for this     | Starting Background | Ending Background |
|-------|--------------------------|---------------------|-------------------|
|       | Level                    |                     |                   |
| 1     | When the game is started | Level1_1            | Level1_2          |
| 2     | When Mario grabs the     | Level2_1            | Level2_2          |
|       | Fruit Platter in Level 1 |                     |                   |

Whew!! We are done for the design stage. This may seem a lot of work but it's always a good idea to lay out the design in as much detail as possible for your masterpiece, whether it is an animation or a game. Once you take the time to design your game, the building part should be straight forward.

In Lesson 11, we will work together to create the sprites for our Mini Mario game.